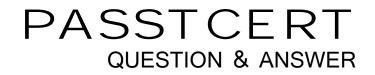

## Higher Quality Better Service!

We offer free update service for one year HTTP://WWW.PASSTCERT.COM

## Exam : ICDL-Word

## Title : The ICDL L4 word exam

## Version : DEMO

| Report.do        | oc - Microsoft            | Word                                    |                        |        |                |            |       |        |         |       |      | l.   |         |
|------------------|---------------------------|-----------------------------------------|------------------------|--------|----------------|------------|-------|--------|---------|-------|------|------|---------|
|                  | -                         | ormat Tools                             |                        |        |                |            |       |        | -       |       |      | _    | ×       |
| 0 🗳 🔒            | @ Q ♥                     | × 🗈 🖻                                   | 1 a n                  | • 64   | 00             |            |       | -      | 3 2     | 1     | 100% |      | 2.      |
| Normal           | 🖌 Arial                   |                                         | 12 • B                 | IU     |                | <b>a</b> 1 |       | 目目     | ∃ t)    | 律     |      | - 🗛  | •       |
|                  | 1 .                       |                                         |                        | 3      |                | 1.1.1      | • 4   | • • •  |         | • 5 • | • •  | 123  | . 6     |
|                  |                           | al ways in v<br>o maximise              |                        |        |                |            |       | 110733 | 5003049 |       | ople | miss |         |
| accun<br>result, | nulate in th<br>the house | e main livin<br>appears v<br>, unnecess | ig areas<br>ery clutte | such a | as the<br>Aany | kitch      | nen a | nd sit | ting r  | oom   |      |      |         |
|                  |                           |                                         |                        |        |                |            |       |        |         |       |      |      | A la la |
| <b>G B C</b>     |                           |                                         |                        |        |                |            |       |        |         |       |      |      |         |
| Page 1           | Sec 1                     | 1/1 At                                  | 1                      | n 1 G  | ol 1           |            | REC   | TOP    | VT. O   | 202   | -    | Ga   | Þ       |

1.Save this document as a Web Page. Note: Do not change the default file name' or location.

Answer: File->save as web page->save.

2.Switch to the other open document Mission Statement.

| File Edit V                              | iew Insert i                                                     |                        | ools Table                 | Window                | Help            |                   |                     |                                                                                                    |                 |                  |              |         | -   |      |
|------------------------------------------|------------------------------------------------------------------|------------------------|----------------------------|-----------------------|-----------------|-------------------|---------------------|----------------------------------------------------------------------------------------------------|-----------------|------------------|--------------|---------|-----|------|
|                                          |                                                                  |                        | b 🖻 🗸                      | -                     | C. CTICLE       |                   |                     |                                                                                                    | B               | <b>A</b>         | ¶ 1          | 00%     | • 0 | 2.   |
| Normal                                   | - Arial                                                          |                        | - 10 -                     | and in the lot of the |                 |                   |                     | Contraction of the local distance of the local distance of the loc | -               | h and a state    | ALCOHOL & LA |         | Δ.  |      |
| <b>-</b> 8                               |                                                                  | * * † *                | • • 2 • •                  |                       | • 3 •           |                   |                     | 4 • •                                                                                                    | • • •           | • • •            | 5 • •        | 1       |     | 01   |
|                                          | gy Plann<br>ess Fa                                               |                        | Learne                     | rs in a               | n e-v           | vorld             |                     |                                                                                                    |                 |                  |              |         |     |      |
| product:<br>support                      | in secret of<br>s that are a<br>, which we l<br>have a form<br>I | ggressive<br>have alwa | ely priced.<br>ays believe | Combined to be        | e this<br>an es | with a<br>sential | high lev<br>part of | el of o<br>any de                                                                                                    | ngoir<br>ealing | ng cus<br>s with | stom         | er      |     |      |
| Futu                                     | re Strat                                                         | egy                    |                            |                       |                 |                   |                     |                                                                                                    |                 |                  |              |         |     |      |
| develop                                  | ahead of th<br>ment, as inn<br>sful series o                     | novation               | will be one                |                       |                 |                   |                     |                                                                                                    |                 |                  |              |         | nly |      |
| Staff                                    | Issues                                                           |                        |                            |                       |                 |                   |                     |                                                                                                    |                 |                  |              |         |     | 1    |
|                                          |                                                                  | up do not              | loco ovo                   | eriencer              | i staff :       | e I hne           | m delia             | head to                                                                                                    |                 | 1.14             | 100          | und has | ~   | 1.1  |
| 1.1.1.1.1.1.1.1.1.1.1.1.1.1.1.1.1.1.1.1. | ential that v                                                    | ve do no.              | t lose exp                 | enenees               |                 | anuia             | in dengi            | uted to                                                                                                    | repo            | ort tha          | t mo         | rai na  | 15  | - 34 |
| 1000                                     |                                                                  | we do no               | 1 1036 exp                 |                       |                 | anora             | in delig            | nted to                                                                                                    | o repo          | ort tha          | t mo         | irai na | 15  | 2    |

Answer: Click on the Mission Statement from the task bar

3.Use Microsoft Word Help to access information on Format Painter.

| Report.doc - Microsoft Word                                                                                                    |       |
|----------------------------------------------------------------------------------------------------|-------|
| Eile Edit View Insert Format Iools Table Window Help                                                                                                    | ×     |
| 🗅 🚅 🖬 🚳 🔃 💖 👗 🖻 🛍 🝼 🖙 - ా - 🍓 🗗 🗔 📰 🤣 🖾 ୩ 100% 🔹 🖸                                                                                                    | ) - [ |
| Normal • Arial • 10 • B <i>I</i> <u>U</u> ≡ ≡ ≡ ≡ ≣ ⊑ ⊑ ⊑ ⊑ ⊑ . • <u>A</u> •                                                                                                    | -     |
| ■  A state of the state of the st |       |
| products that are aggressively priced. Combine this with a high level of ongoing customer support,<br>which we have always believed to be an essential part of any dealings with the public, and we have<br>a format that should be capable of replicating in many other markets.<br>Future Strategy<br>To stay ahead of the competition we must at least maintain the current level of research and<br>development, as innovation will be one of the key aspects in the expansion of an already highly<br>successful series of products.                                                                                                    |       |
| The workforce continues to be one of our greatest assets, for without their dedication to the<br>production of quality materials that deliver on time and within budget, our targets could not be met.                                                                                                    |       |
| Staff Issues<br>It is essential that we do not lose experienced staff and I am delighted to report that moral has<br>never been higher.                                                                                                    | * * 0 |
| Maintaining stability in the workforce:                                                                                                    | +     |
| Page 1 Sec 1 1/1 At 1" Ln 1 Col 1 REG TRK EXT OVR                                                                                                    | T /   |

Answer: Help -> Microsoft word help -> write the sentence format painter -> click search

4. Change the view mode for this document to Print Layout View.

| and the second second se | oc - Micros                                                                                                |                                                         |                                                              |         |          |       |            |        |       |      |        |       |         |       |      |
|----------------------------------------------------------------------------------------------------|----------------------------------------------------------------------------------------------------|---------------------------------------------------------|--------------------------------------------------------------|---------|----------|-------|------------|--------|-------|------|--------|-------|---------|-------|------|
| Eile Edit y                                                                                                    | View Insert                                                                                                | Format                                                  | <u>T</u> ools T <u>a</u> ble                                 | ₩indow  | Help     |       |            |        |       |      |        |       |         |       | 1    |
| 🗅 😅 🗖                                                                                                    | 160                                                                                                    | NEC X                                                   | la 🔁 🍼                                                       | 5.      | CH +     |       |            |        |       | 13   |        | T     | 100%    | -     | 2.   |
| Normal                                                                                                    | - Arial                                                                                                    |                                                         | • 10 •                                                       | в       | <u>u</u> |       | <b>=</b> 1 |        | JΞ    | IΞ   | f      | ŧ     |         | A .   |      |
| - g · · ·                                                                                                    | 1 * * * 1                                                                                                  | • • • • •                                               |                                                              | · [ · · | • • 3    |       |            | • 4    |       | 1.1  | • •    | 5 ·   |         | 1.1   | . 01 |
| The wo<br>produc                                                                                                    | ssful series<br>orkforce con<br>tion of quali                                                              | tinues to                                               | be one of                                                    |         |          |       |            |        |       |      |        |       |         | e met | Ľ.   |
|                                                                                                    | sential that                                                                                               |                                                         | ot lose exp                                                  | erience | d staff  | and I | am de      | lighte | ed to | repo | ort th | iat m | noral h | as    |      |
| It is es<br>never b<br>Mainta<br>Salary<br>Ongoin<br>Excelle<br>A good                                                                                                    |                                                                                                    | ty in the<br>match o<br>ing and o<br>commun<br>wironmer | workforce:<br>or exceed th<br>developmen<br>ications.<br>nt. | ne mark |          |       | am de      | lighte | ed to | repo | ort th | at m  | ioral h | as    |      |
| It is es<br>never b<br>Mainta<br>Salary<br>Ongoin<br>Excelle<br>A good                                                                                                    | sential that<br>been higher.<br>scales that<br>ng staff train<br>ent internal<br>d working er<br>d managem | ty in the<br>match o<br>ing and o<br>commun<br>wironmer | workforce:<br>or exceed th<br>developmen<br>ications.<br>nt. | ne mark |          | d.    |            | REG    |       | repo | ort th | at m  | noral h | as    |      |

Answer: View -> select print layout

5.Remove the Standard toolbar from the Microsoft Word application window.

| Report.                               | doc - Microso                                                                              | ft Word                           |                                     |          |          |          |        |         |       |        |         |            |      |
|---------------------------------------|--------------------------------------------------------------------------------------------|-----------------------------------|-------------------------------------|----------|----------|----------|--------|---------|-------|--------|---------|------------|------|
| Eile Edit                             | View Insert                                                                                | Format Ic                         | ols T <u>a</u> ble                  | Window   | Help     |          |        |         |       |        |         |            | ×    |
| 0 🗳 🛛                                 | 860:                                                                                       | ۶ 🔏 🛙                             | e 🖪 🝼                               | 5.       | × - 📢    |          |        | II 🚯    |       | ¶ 1    | 00%     | - 0        | 2) . |
| Normal                                | ✓ Arial                                                                                    | N. Alter                          | • 10 •                              | B /      | U        | F 🗃 :    |        | 1= 1    | E (#  | 鐔      | •       | <u>A</u> - | •    |
| •8                                    |                                                                                            | 2.2 J.2                           | · · 2 · ·                           | • [ • •  | • 3 • •  | • [ •    | ••• 4  | • • • 1 | x 4 4 | 5 ·    | • • •   |            | 0-   |
| Futur                                 | e Strategy                                                                                 |                                   |                                     |          |          |          |        |         |       |        |         |            | _    |
| develo<br>succe<br>Staff I<br>It is e | ay ahead of t<br>opment, as ir<br>ossful series<br>Issues<br>ssential that<br>been higher. | novation<br>of product            | will be one<br>Is.                  | of the k | ey aspe  | cts in t | he exp | ansion  | of an | alread | Jy high | nly        |      |
| 111110000                             |                                                                                            |                                   | I                                   |          |          |          |        |         |       |        |         |            |      |
| Salar<br>Ongo<br>Excel                | aining stabili<br>y scales that<br>ing staff train<br>llent internal<br>od working en      | match or<br>ing and d<br>communic | exceed th<br>evelopment<br>cations. |          | t level. |          |        |         |       |        |         |            |      |
|                                       | od manageme                                                                                |                                   |                                     |          |          |          |        |         |       |        |         |            | *    |
| <b>BGB</b> 3                          |                                                                                            |                                   |                                     |          |          |          |        |         |       |        |         |            | *    |
| Page 1                                | Sec 1                                                                                      | 1/1                               | At 1"                               | Ln 1     | Col 1    |          | REG    | TRK EX  | TOV   | R      |         | 20         | TF / |

**Answer:** Right click on any place in the toolbar -> uncheck the standard